### <%

*// Template for a daily note.*

*// Prerequisites:*

*// (1) you have the community plugins Templater and Dataview installed*

*// (2) you have configured the Templater templates folder to be " \_* ♻ *Templates"*

*// (2) your daily note titles are formatted as "YYYY-MM-DD, ..."*

*// (3) your daily notes are created in daily\_notes\_folder (see below)*

*// (4) your meeting notes are formatted as "YYYY-MM-DD ..." and tagged with meeting -%>*

*<%*

// When changing the title of this template, make sure to change accordingly:

```
// - The "folder template" in the Templater settings
```
// When changing the title of the " $\blacksquare$  Log" or " $\square$  Daily" folders, make sure to change accordingly:

// - The "folder template" in the Templater settings

// - The "new file location" in the Obsidian daily notes settings

// - The daily\_notes\_folder below

 $-96>$ 

<%

```
// Note: change this manually when you change folder names
daily_notes_folder = "00. <i>D_Log/ Daily/"
```
*-%>*

*<%*

*// When this template is used, automatically move the file to the daily notes folder. tp.file.move(daily\_notes\_folder + tp.file.title)*

*-%>*

*<%*

// We extract the date from the file name and compute offset in days w.r.t. today.

// This is done so we can compute the date of future or past daily notes w.r.t. this note.

```
var today = new Date(tp.date.now("YYYY-MM-DD"));
```
var file\_date = new Date(tp.file.title.slice(0, 10));

var offset\_time = file\_date.getTime() - today.getTime();

var offset\_days = offset\_time / (1000 *3600* 24);

-%>

# **<% tp.date.now("dddd, D MMMM" , offset\_days) %>**

```
<%
```
*// We insert <%''%> before tags, so they do not show up in graph view for this template. // We do tag this template with template , but render it away when the template is used with // a false if-statement (1 == 0). -%>*

```
Links: <%''%> Backlog, ⏱ Short term,  Long term, <%''%> Lessons, <%''%>
Milestones,  Sport, <%''%> Habits
Tags: #<%"%>log <% if (1 == 0) { -%> 4 #template \sqrt{6} <%* } %>
Date: <% tp.date.now("YYYY-MM-DD", offset_days) %>
Week: <% tp.date.now("W", offset_days) %>
```
## Prev: Yesterday

```
Today: <% tp.date.now("dddd", offset_days) %>
Next: Tomorrow
```

```
<%
```

```
// Compute the offset in days of the previous monday w.r.t. this note.
// We do this so we can create links to every (work)day of the week in this daily note.
day = tp.date.now("ddd", offset_days);
day_nr = tp.date.now("E", offset_days);
mon_offs = 1 - day nr;
-%>
<%
```
// Compute offsets of days around the weekend w.r.t. this note. We do this so we can // create links to jump over the weekend from this daily note. E.g. if this daily note // is for a Friday, then we create a link to the next Monday and vice versa.

```
if (\text{day} == "Fri") {
prev_wday_offs = 0;
next_wday_offs = 3;
} else if (day == "Sat") {
prev_wday_offs = 0;
next_wday_offs = 2;
} else if (day == "Sun") {
prev_wday_offs = 2;
next\_wday\_offs = 0;} else if (day == "Mon") {
prev_wday_offs = 3;
next_wday_offs = 0;
} else {
prev_wday_offs = 0;
next\_wday\_offs = 0;}
```
-%> <% *if (prev\_wday\_offs != 0) { %> Prev workday: Friday <%* } -%> <% *if (next\_wday\_offs != 0) { %> Next workday: Monday <%* } -%>

This week: Monday, Tuesday, Wednesday, Thursday, Friday \_ Saturday, Sunday

# **<%-\* if (day != "Sat" && day != "Sun") { // %>**

## **Meetings**

#### $<\frac{9}{6}$ \*

// Here we list the links to all meeting notes for today.  $-%>$ 

```
Dataview: Error: 
-- PARSING FAILED ---
-
  1 | list
  2 | from #meeting | #training/given | #workshop/given 
> 3 | where split(file.name, " ")[0] = "<% tp.date.now("YYYY-MM-
DD", offset days) %>"
\wedge 4 | 
Expected one of the following: 
'(', '*' or '/' or '%', '+' or '-', '.', '>=' or '<=' or '!=' or
'=' or '>' or '<', '[', 'and' or 'or', / FROM/i, EOF, FLATTEN
<value> [AS <name>], GROUP BY <value> [AS <name>], LIMIT <value>,
SORT field [ASC/DESC], WHERE <expression>
```
<%\* if (day != "Sat" && day != "Sun") { // [1] -% >

# **Work2**

```
<% } -%>
```

```
<%-
```
// This and subsequent sections (up to " $\ddot{\odot}$  Due") can be customized to your liking.

// These are sections where you list your actual todos for today, " - [ ] Do something ".

// No worries about losing them if you forget doing them. You can query these todos in your // Backlog note (see links) or in subsequent daily notes.

-%>

<%-\* if (day != "Sat" && day != "Sun") { // %>

# **Work1**

<%\* } -%>

# **Personal**

```
<%-* if (day == "Tue") { //  %>
<% } -%>
<%- else if (day == "Fri") { //  %>
\Box It's Friday, enjoy the start of the weekend
    <% } -%>
    <%- else { //  %>
<%* } -%>
```
# **Open**

 $<\frac{9}{6}$ \*

// Here we query todos from previous days that we forgot to do. // Tip: make sure this one is emptied at the start of each day!  $-%>$ 

## **Personal (1)**

Get a haircut

# ⏱ **Due**

### <%

*// Here we query all uncompleted todos in our vault, except todos for Goals, that either // (1) have a* due *date today or tomorrow, indicated by YYYY-MM-DD in the todo text, // and/or (2) have a* scheduled\* date today or before, indicated by ⏳YYYY-MM-DD. -%>

```
Dataview: Error: 
-- PARSING FAILED ---
-
  1 | task
  2 | from !#goal
> 3 | where (due = date(<% tp.date.now("YYYY-MM-DD", offset days +
1) 8>))
 | ^
   4 | or (due = date(<% tp.date.now("YYYY-MM-DD", offset_days)
\frac{8}{2}))
  5 | or (scheduled and !due and (scheduled <= date(<%
tp.date.now("YYYY-MM-DD", offset days) %>)))
Expected:
```
WHERE <expression>

## ⏰ **Late**

### <%

// Here we query all uncompleted todos in our vault for which the due<sup>\*</sup> date has passed.  $-%>$ 

```
Dataview: Error: 
-- PARSING FAILED --
-
```

```
> 2 | where due and (due < date(<% tp.date.now("YYYY-MM-DD",
offset days) 8>))
 | ^
  3 | and ((!contains(text, "\triangleright") and !completed)
  4 | or (contains(text, \blacksquare \blacksquare ) and !contains(text, \blacksquare \triangleright 2")))
Expected one of the following: 
'(', ')', 'null', boolean, date, duration, file link, list ('[1, 2,
3]'), negated field, number, object ('{ a: 1, b: 2 }'), string,
variable
```

```
Birthdays
```
 $<\frac{9}{6}$ \* // Queries from the person notes, and checks if it's someone's birthday today. -%>

```
Dataview: Error: 
-- PARSING FAILED ------------
-
  2 | from #person
 3 | where contains (text, "\left(\right))
> 4 | and contains(text, "<% tp.date.now("MM-DD", offset days) %>")
 | ^
  5 | 
Expected one of the following: 
'(', ')', '*' or '/' or '%', '+' or '-', ',', '.', '>=' or '<=' or
'!=' or '=' or '>' or '<', '[', 'and' or 'or'
```
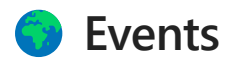

// In the settings for the Execute Code plugin, make sure to select a Python path // with bs4 and requests installed if you want to use these Python scrapers  $-%>$ 

```
news headlines("<% tp.date.now("YYYY-MM-DD", offset days) %>", 5)
```

```
weather_report("<% tp.date.now("YYYY-MM-DD", offset_days) %>")
```
## **Lesson**

#### $<\frac{9}{6}$ \*

// Query your lessons throughout your daily notes, tagged with " $\bigcap$ ". // This section will show 1 of them, with a random seed to keep it fixed for a specific day. -%>

```
Evaluation Error: SyntaxError: Unexpected token '<'
     at DataviewInlineApi.eval (plugin:dataview:18646:21)
     at evalInContext (plugin:dataview:18647:7)
     at asyncEvalInContext (plugin:dataview:18654:16)
     at DataviewJSRenderer.render (plugin:dataview:18678:19)
     at DataviewJSRenderer.onload (plugin:dataview:18268:14)
     at e.load (app://obsidian.md/app.js:1:715749)
     at DataviewApi.executeJs (plugin:dataview:19206:18)
     at DataviewPlugin.dataviewjs (plugin:dataview:20076:18)
     at eval (plugin:dataview:19975:124)
     at app://obsidian.md/app.js:1:1160121
     at t.postProcess (app://obsidian.md/app.js:1:1230606)
     at t.<anonymous> (app://obsidian.md/app.js:1:2098642)
     at app://obsidian.md/app.js:1:237027
     at Object.next (app://obsidian.md/app.js:1:237132)
     at a (app://obsidian.md/app.js:1:235850)
```
# **Habits**

#### $<\frac{9}{6}$ \*

// This section shows a nice overview of your habits. Requirements are that you // tag your habits throughout your daily notes with  $\frac{1}{x}$  for habits and  $\frac{1}{x}$  for anti-habits // and that you configure this section in  $\overline{\mathscr{A}}$  Habits.config. -%>

#### <%\*

Evaluation Error: SyntaxError: missing ) after argument list at DataviewInlineApi.eval (plugin:dataview:18646:21) at evalInContext (plugin:dataview:18647:7) at asyncEvalInContext (plugin:dataview:18654:16) at DataviewJSRenderer.render (plugin:dataview:18678:19) at DataviewJSRenderer.onload (plugin:dataview:18268:14) at e.load (app://obsidian.md/app.js:1:715749) at DataviewApi.executeJs (plugin:dataview:19206:18) at DataviewPlugin.dataviewjs (plugin:dataview:20076:18) at eval (plugin:dataview:19975:124) at app://obsidian.md/app.js:1:1160121 at t.postProcess (app://obsidian.md/app.js:1:1230606) at t.<anonymous> (app://obsidian.md/app.js:1:2098642) at app://obsidian.md/app.js:1:237027 at Object.next (app://obsidian.md/app.js:1:237132) at a (app://obsidian.md/app.js:1:235850)